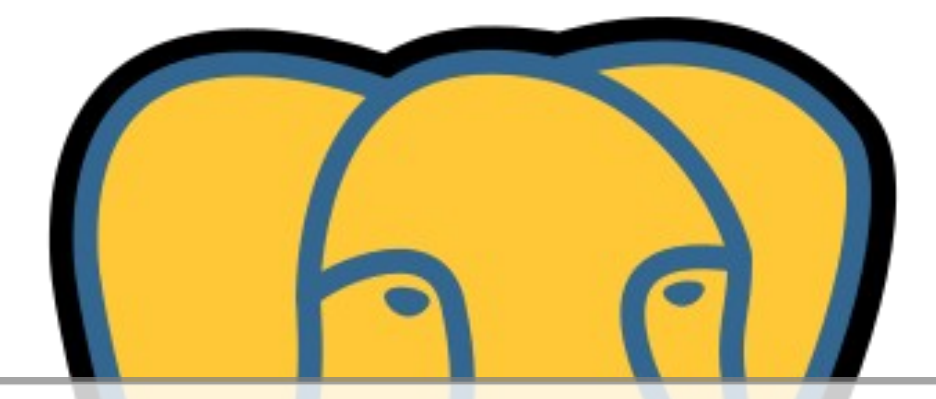

#### Advanced access to PostgreSQL from Python with **psycopg2**

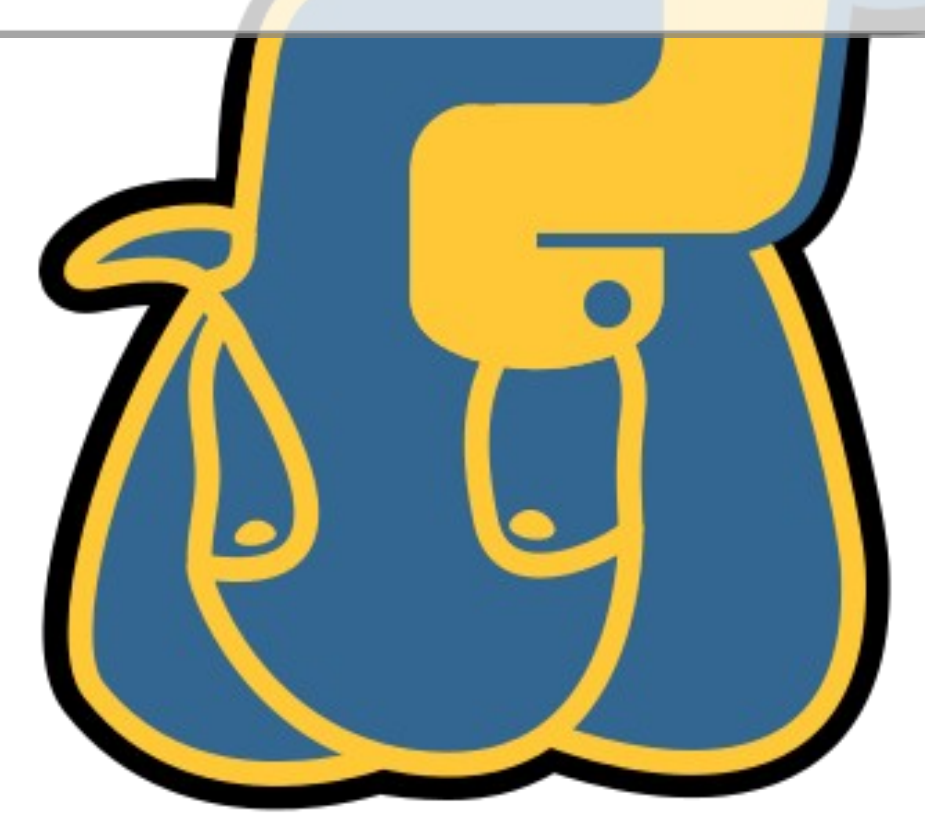

# "classic" psycopg homepage

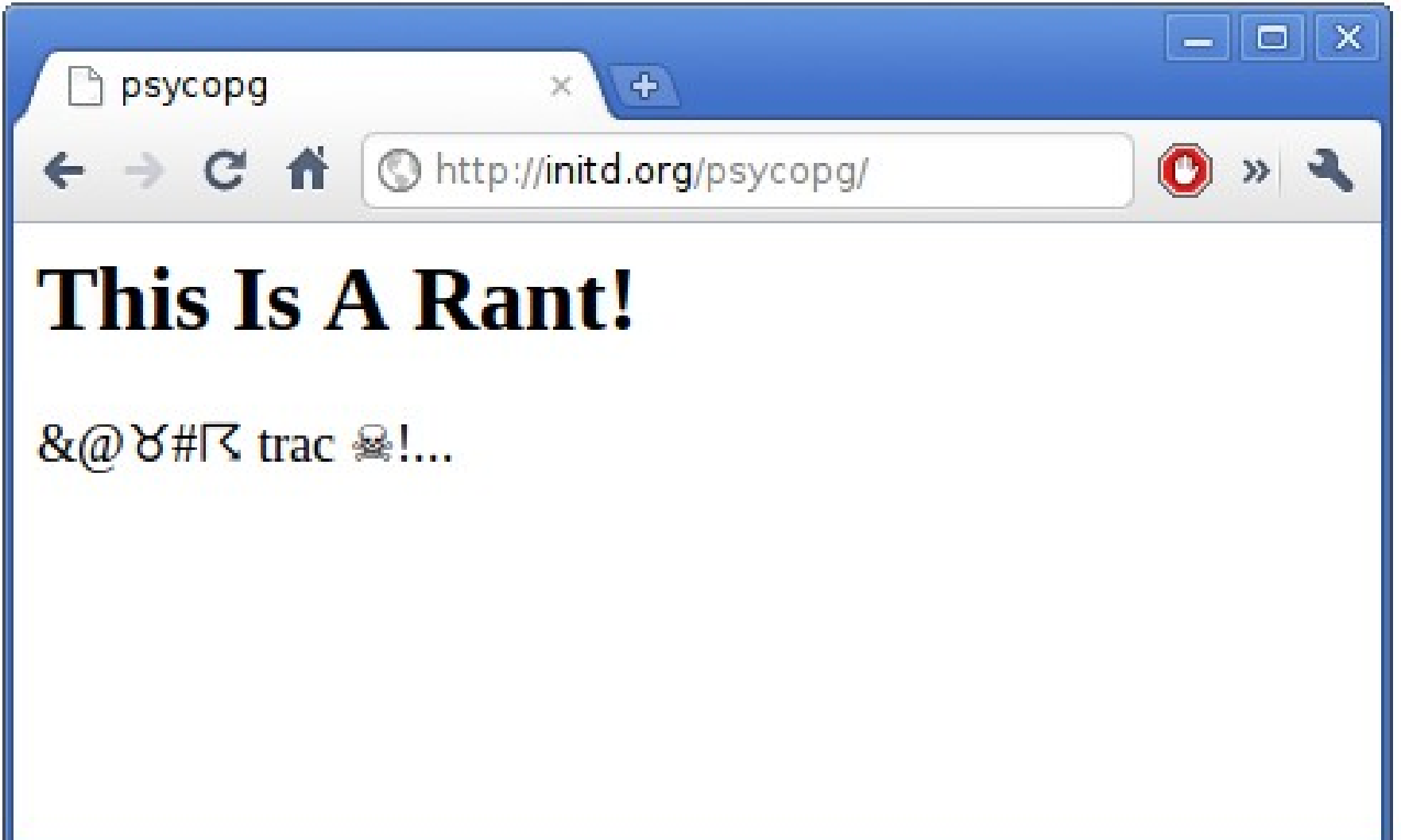

# Psycopg characteristics

- LGPL license
- Written mostly in C
- libpq wrapper
	- Python  $2.4 2.7$
	- PostgreSQL  $>= 7.4$ 
		- dropped V2 protocol support in 2.3
- Implements Python DB-API interface
	- connection wraps the session
	- cursor holds a result

# Latest history

- Before 2010: a lot of undocumented features
	- Py-PG adaptation, SSC, notifies
- 2.2: async support
- 2.3: notify payload, 2PC, hstore

## Let's talk about...

- Types adaptation
- Server-side cursors
- Transactions handling
- Async support
- Server notifications

#### ● **Types adaptation**

- Server-side cursors
- Transactions handling
- Async support
- Server notifications

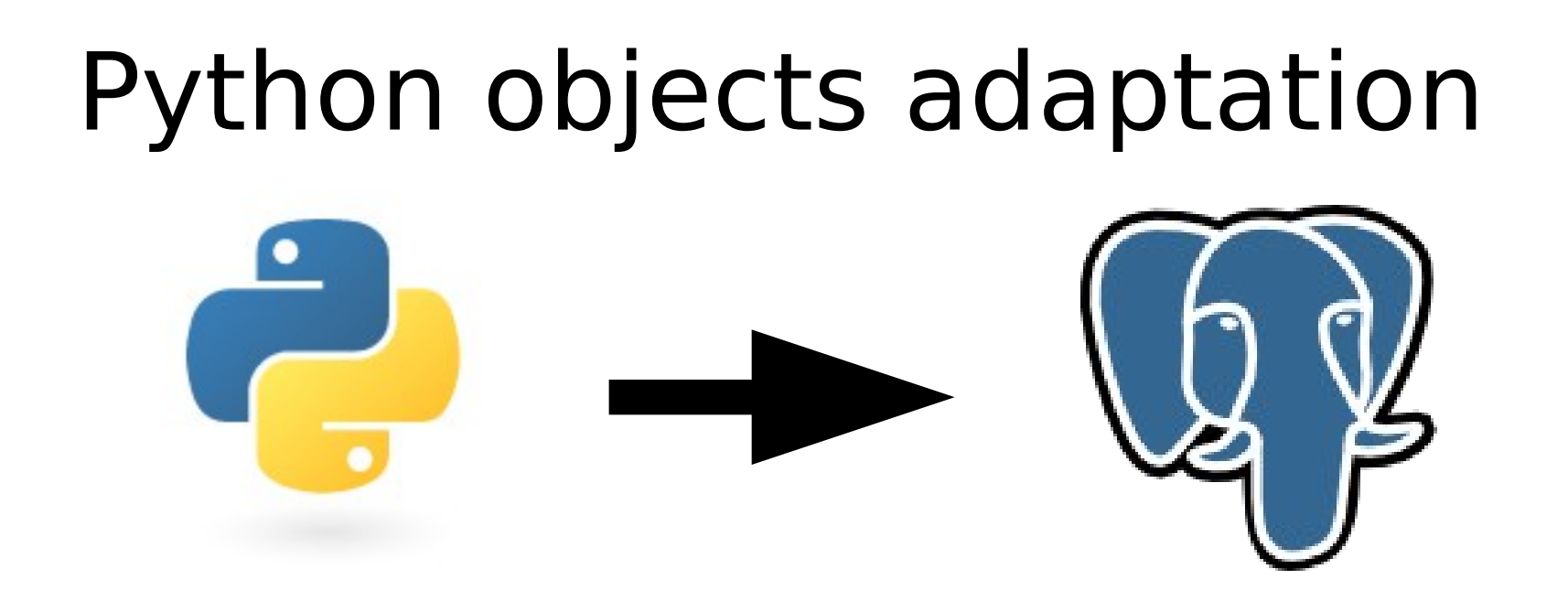

- An *adapter* maps Python objects into SQL syntax
	- built-in adapters for basic objects/types
- Adapters are registered by type
	- since Psycopg 2.3: Liskov-friendly

### Adapter example: XML

**from** xml.etree **import** cElementTree **as** ET

**from** psycopg2.extensions **import** \ adapt, register\_adapter

**class** ElementAdapter: def init (self, elem): self.elem = elem **def** getquoted(self): **return** "%s::xml" \ % adapt(ET.tostring(elem))

register\_adapter(type(ET.Element('')), ElementAdapter)

#### Adapter example: XML

elem = ET.fromstring( "<doc>Hello, 'xml'!</doc>")

**print** adapt(elem).getquoted() *# '<doc>Hello, ''xml''!</doc>'::xml*

cur.execute(""" INSERT INTO xmltest (xmldata) VALUES (%s);""", (elem,))

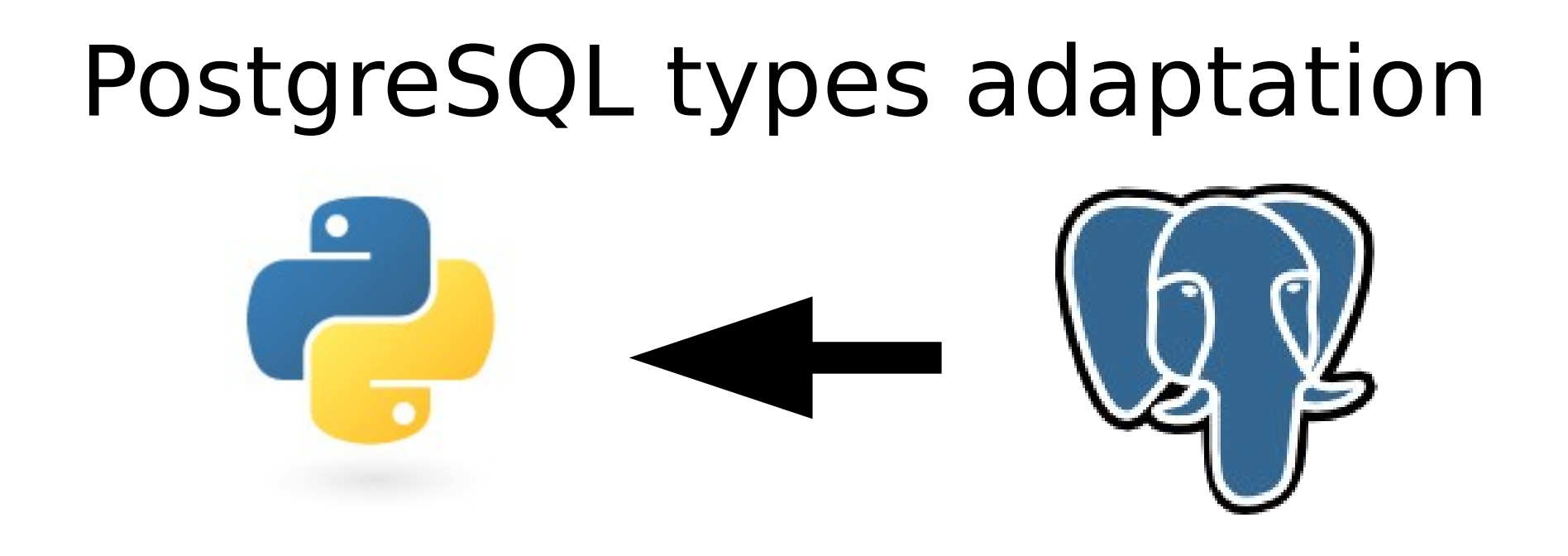

- A typecaster maps PostgreSQL types into Python objects
- Typecasters are registered per oid
- Global, connection or cursor scope

#### Typecaster example: XML

**def** cast\_xml(value, cur): **if** value **is** None: **return** None **return** ET.fromstring(value)

**from** psycopg2.extensions **import** \ new\_type, register\_type

 $XML = new_type((142,), "XML", cast\_xml)$ register\_type(XML)

#### Typecaster example: XML

cur.execute("""

 SELECT xmldata FROM xmltest ORDER BY id DESC LIMIT 1;""")

elem = cur.fetchone()[0]

**print** elem.text *# Hello, 'xml'!*

# dict-hstore adaptation

- *hstore:* associative array of strings
	- $\bullet$  foo =>  $bar$ , baz => whatever
- Improved in PostgreSQL 9.0
	- capacity and indexing
- Adapter new in Psycopg 2.3
	- can deal with both pre-9.0 and 9.0 PostgreSQL

### dict-hstore adaptation

psycopg2.extras.register\_hstore(cnn)

```
cur.execute("SELECT 'a => b'::hstore;")
print cur.fetchone()[0]
# {'a': 'b'}
```
cur.execute("SELECT %s;", [{'foo': 'bar', 'baz': None}]) *# SELECT hstore(ARRAY[E'foo', E'baz'], # ARRAY[E'bar', NULL])*

# hstore: **SO** useful

• ... if I only could remember the operators cur.execute( *# has a key?* "select \* from pets where data **?** %s;",  $('tail',')$ cur.execute( *# has all keys?* "select \* from pets where data **?&** %s;", (['tail', 'horns'], )) cur.execute( *# has any key?* "select \* from pets where data **?|** %s;", (['wings', 'fins'], )) cur.execute( *# has keys/values?* "select \* from pets where data **@>** %s;", ({'eyes': 'red', 'teeth': 'yellow'}, ))

● Types adaptation

#### ● **Server-side cursors**

- Transactions handling
- Async support
- Server notifications

# Problem: out of memory

- I have this problem: cursor.execute( "select \* in big\_table")  **for** record **in** cursor: whatever(record)
- Well, it doesn't work: "out of memory"!

# Problem: out of memory

- cursor.execute() moves all the dataset to the client
	- PGresult structure
- cursor.fetch\*() only manipulates client-side data
	- PGresult → Python objects
- DECLARE to the rescue!

#### Named cursors

- connection.cursor(*name*)
- cursor.execute(*sql*)

→ DECLARE *name* CURSOR FOR *sql*

● cursor.fetchone()

→ FETCH FORWARD 1 FROM *name*

● cursor.fetchmany(*n*)

→ FETCH FORWARD *n* FROM *name*

# Named cursor

- If you need to manipulate **many** records client-side
- Best strategy:

cur = connection.cursor(*name*) cur.execute() cur.fetchmany(*n*)

• Reasonable  $n$  to have good memory usage and not too many network requests

- Types adaptation
- Server-side cursors

#### ● **Transactions handling**

- Async support
- Server notifications

# Transactions handling

- The connection "has" the transaction
	- all its cursors share it
- Every operation in a transaction
	- DB-API requirement
- Until .commit() or .rollback() you are  $"$  <IDLE $>$  in transaction"
	- bad for many reasons

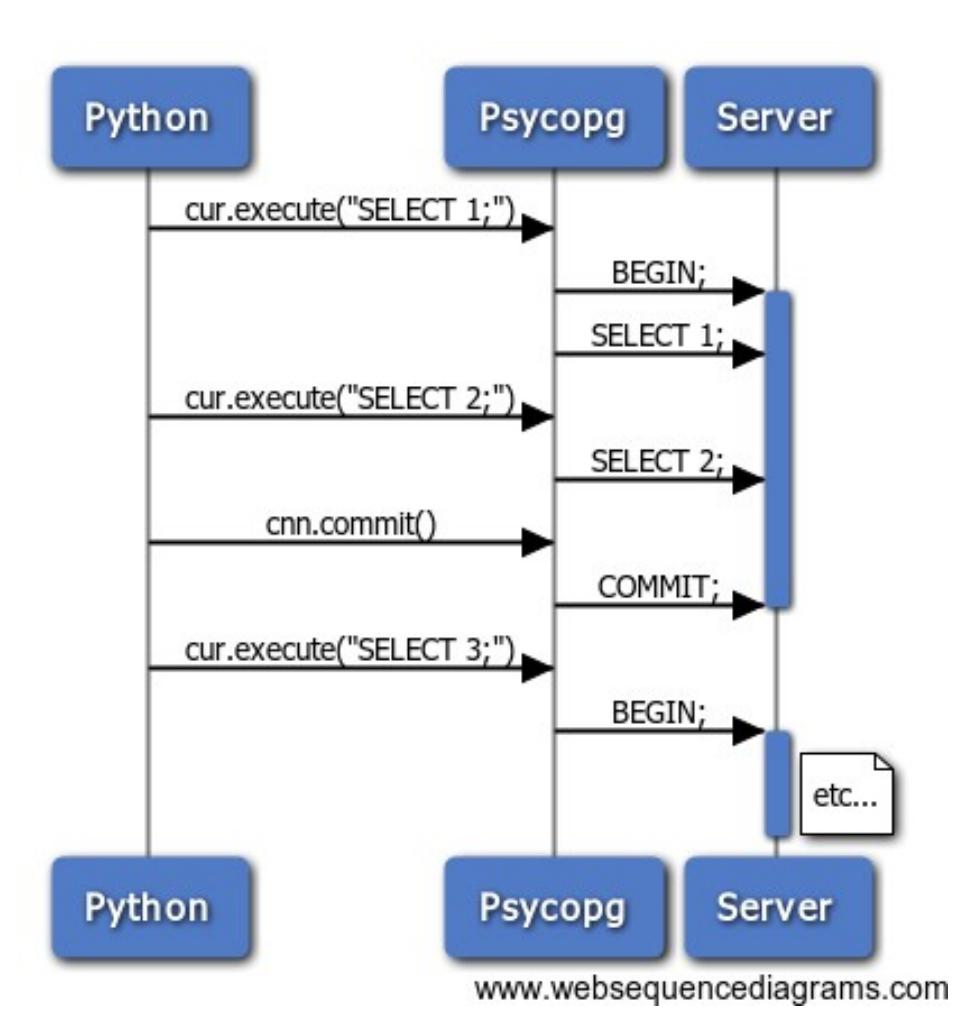

# Close that transaction!

- People are notoriously good at remembering boring details, aren't they?
	- conn.commit()/conn.rollback()
- Use a decorator/context manager

```
@with_connection
def do_some_job(conn, arg1, arg2):
    cur = conn.cursor() # ...
with get_connection() as conn:
    cur = conn.cursor() # ...
```
- Go *autocommit* if you need to
	- conn.set\_isolation\_level( ISOLATION\_LEVEL\_AUTOCOMMIT)
- Types adaptation
- Server-side cursors
- Transactions handling
- **Async support**
- Server notifications

# Async in psycopg

- Attempt from psycopg2, never worked correctly
	- conn.execute(query, args, async=1)
- Redesign in spring 2010, released in 2.2
	- Thanks to Jan Urbański
- Being async is now a connection property
	- psycopg2.connect(dsn, async=1)
	- Async code path well separated from sync

### psycopg and libpq sync

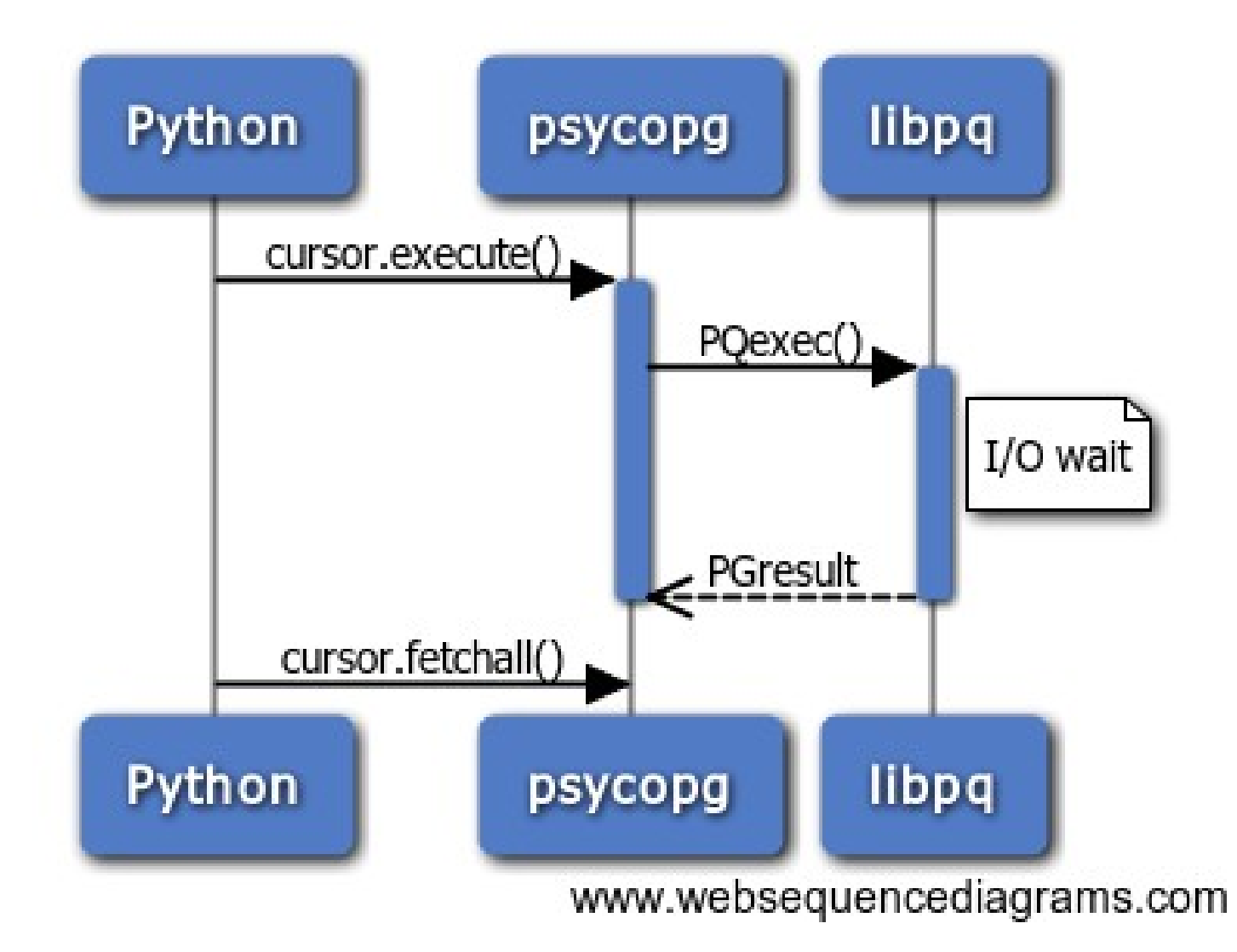

## psycopg and libpq sync

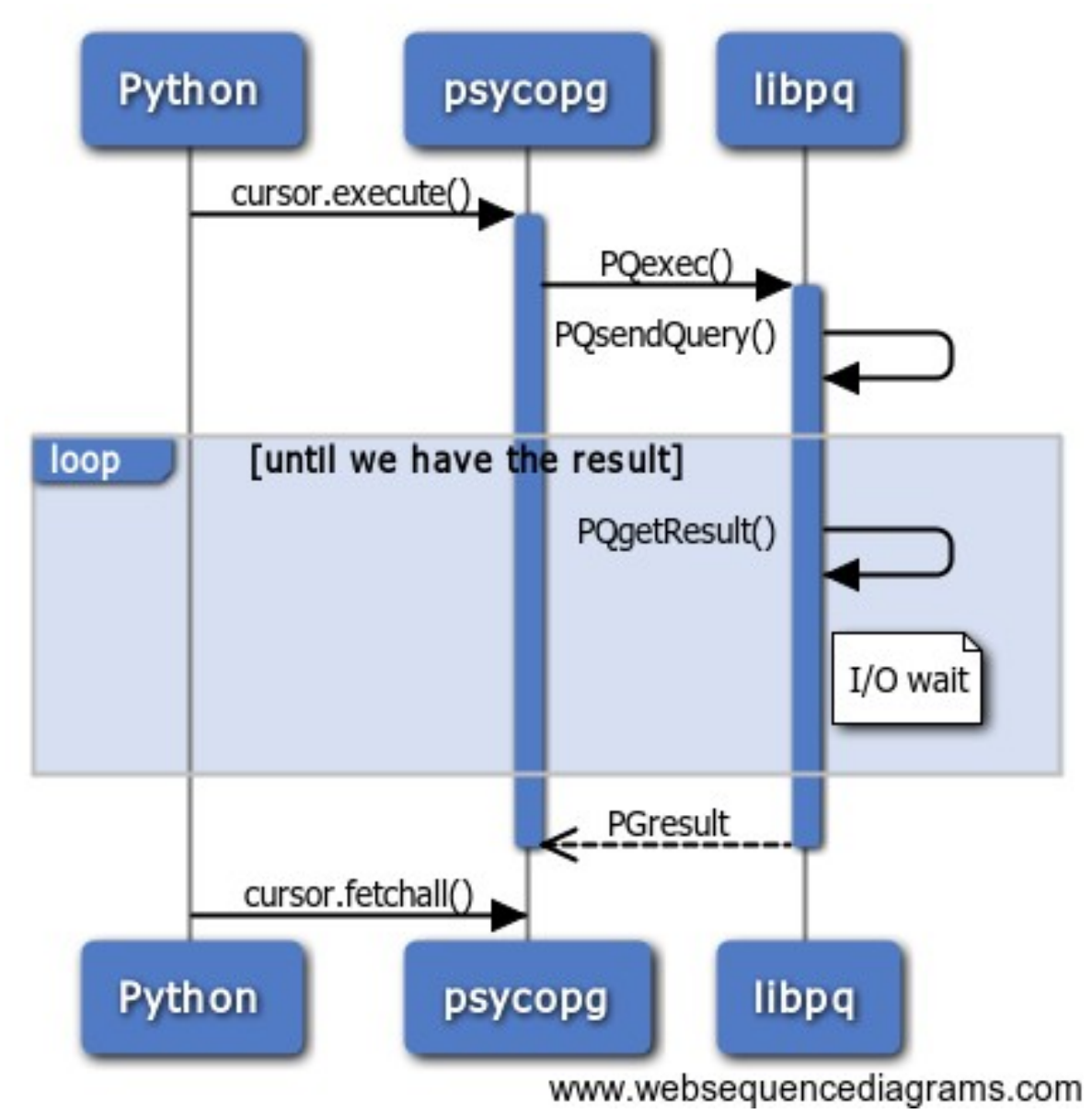

# Async in psycopg

- conn.fileno()
	- Makes the connection a file-like object
- conn.poll() → [**OK**|**READ**|**WRITE**]

# poll() knows things

- Calls the correct libpq function
	- according to the operation to be performed
		- connection, query, fetch, notifies...
	- and the state of the connection
- Allows easy usage pattern
	- cur.execute(query, args) while "not\_happy": conn.poll()

#### Async example

cursor.execute(SQL)

**while** 1:

 $state = conn.poll()$ 

 $if$  state  $==$  POLL OK:

#### **break**

**elif** state == POLL\_READ:

select([conn.fileno()], [], [])

**elif** state == POLL\_WRITE:

select([], [conn.fileno()], [])

cursor.fetchall()

## psycopg and libpq async

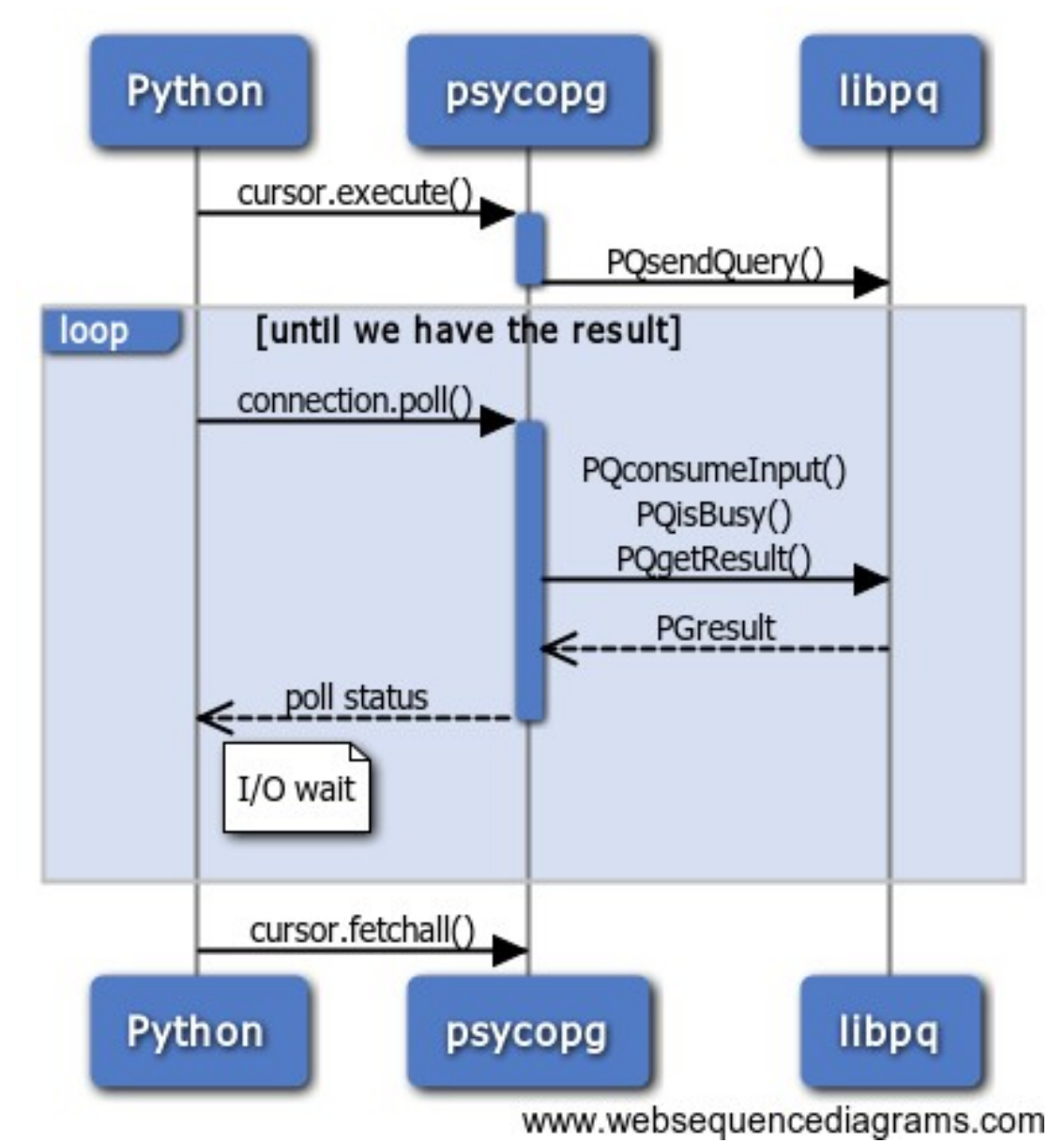

## Asynchronous access

- Fundamental problem: DB-API is blocking
	- $\bullet$  cnn = psycopg2.connect (dsn)
	- cursor.execute(query, args)
	- cursor.fetchall()
- Async connections have a different interface
	- So we can't use Django, SQLAlchemy...
- Complete control, but higher level to be redone

# Solution #1

- The "Twisted Solution": what problem? : o)
	- everything must be callback-based anyway
- txPostgres: async psycopg2 in Twisted d = conn.connect(database=DB\_NAME) d.addCallback(**lambda** c: c.execute(SQL)) d.addCallback(**lambda** c: c.fetchall())
- Notice: many features missing in async
	- No transactions, SSC, ...

# Coroutine libraries

- Interpreter-level cooperative aka "green" threads
	- Eventlet, gevent, uGreen
- "Monkeypatch" blocking functions
	- time.sleep(), socket.read()...
- C extensions can't be patched
	- A colleague of mine was struggling with pg8000...

# Solution #2: "wait" callback

- Globally registered
	- psycopg2.extensions .set\_wait\_callback(f)
- Gives control back to the framework when it's time to wait
	- Control can be passed to a different thread
- The Python interface is unchanged
	- Less flexible, but classic blocking DB-API
- Customized for different coroutine libraries
	- Outside of psycopg scope, but check psycogreen

## Example wait callback

- **def** eventlet\_wait\_callback(conn): **while** 1:
	- $state = conn.poll()$
	- $if$  state  $==$  POLL OK:

#### **break**

- **elif** state == POLL\_READ:
	- trampoline(conn.fileno(), read=1)
- **elif** state == POLL\_WRITE:

trampoline(conn.fileno(), write=1)

## psycopg and libpq green

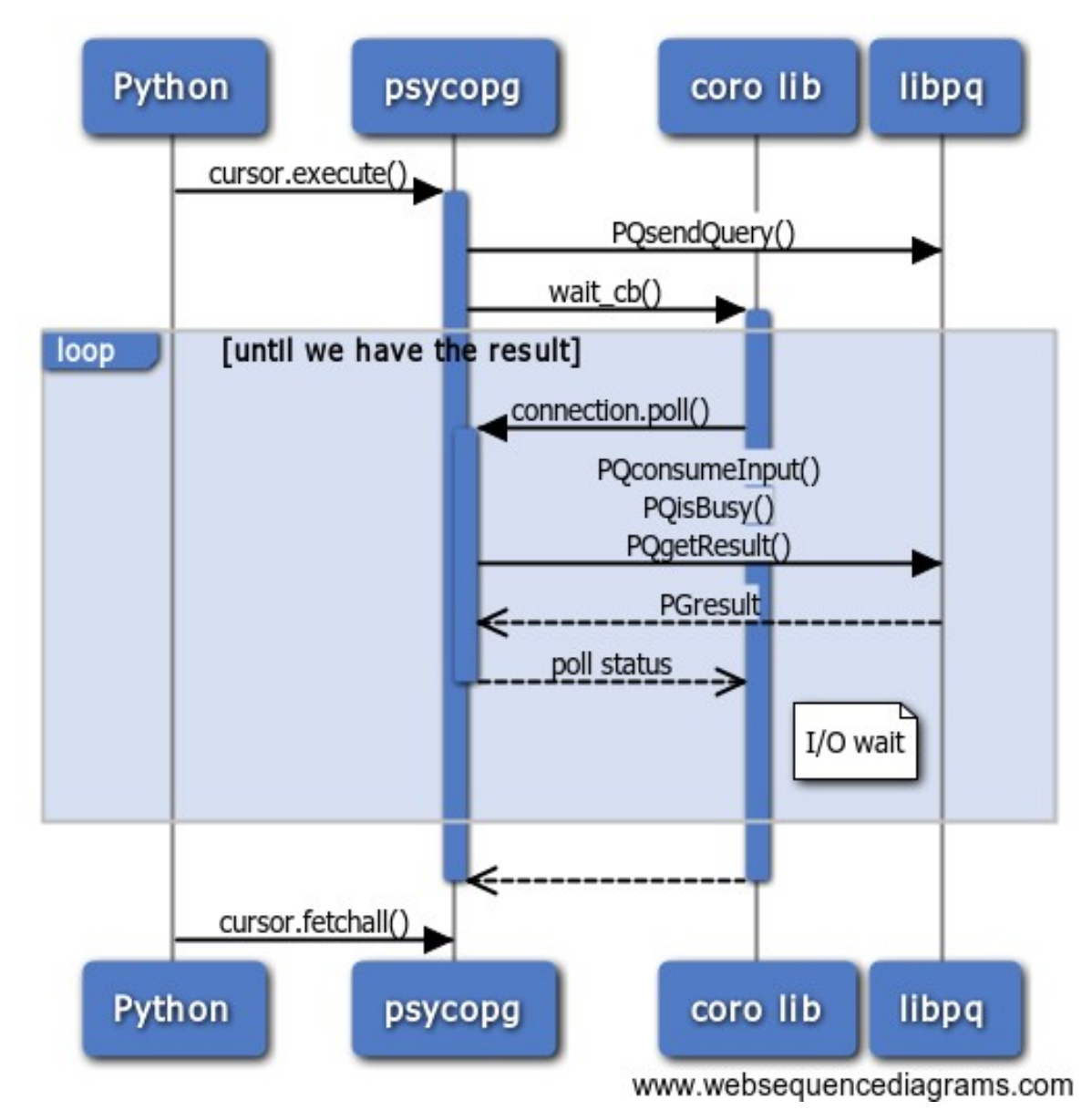

- Types adaptation
- Server-side cursors
- Transactions handling
- Async support
- **Server notifications**

# Server notifications

- Publish/ subscribe channels
- PostgreSQL LISTEN and NOTIFY
- Added payload in PostgreSQL 9.0

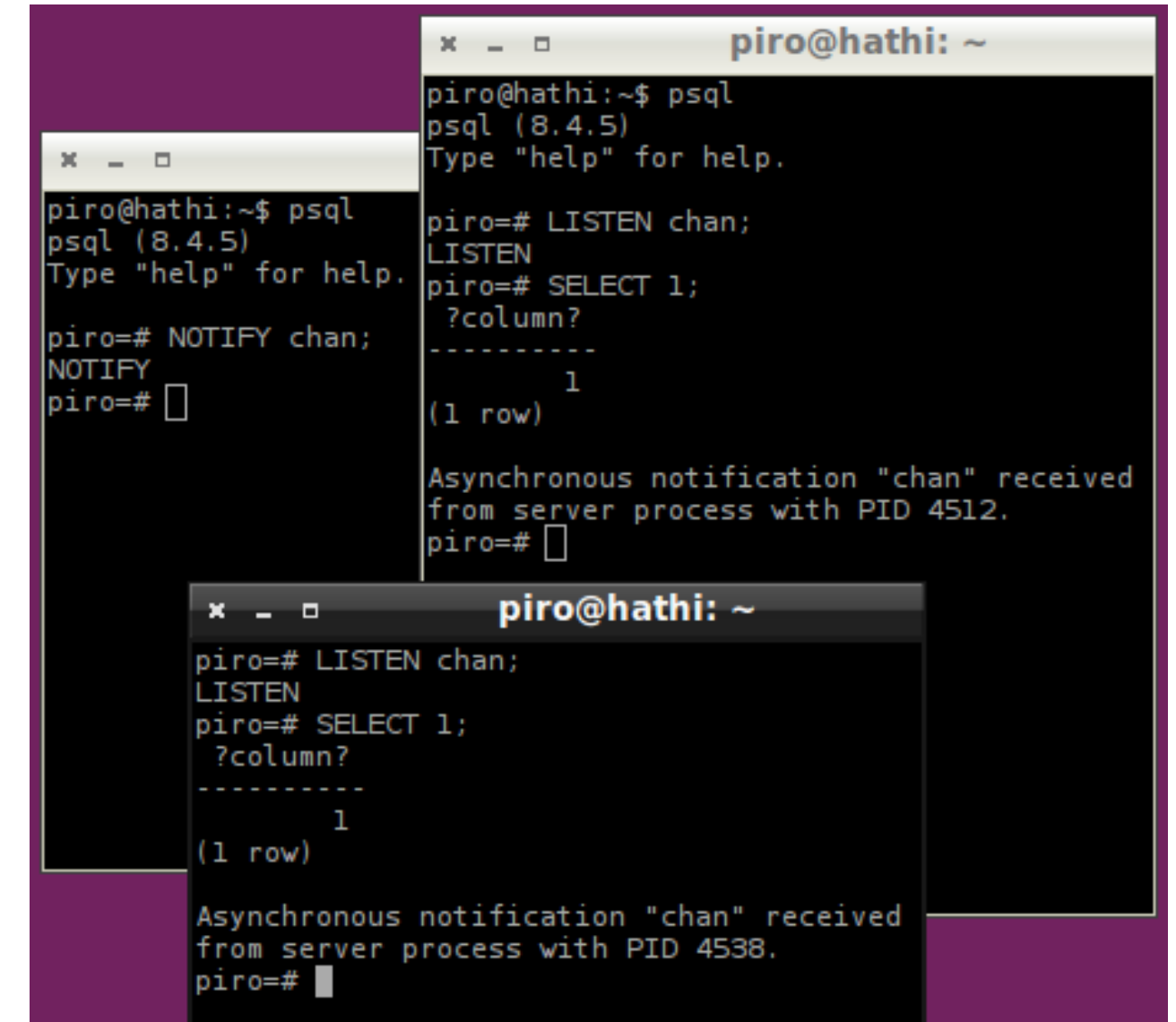

# Server notifications

- Payload support from Psycopg 2.3
- Received on execute ()
- Received on poll()
- They **love** async mode!

# Notification: push example

• Listen for DB notifies and put them in a queue **def** dblisten(q):

```
cnn = psvcopq2.connect(dsn)
```
cnn.set\_isolation\_level(0)

```
cur = cnn.cursor()
```

```
 cur.execute("listen data;")
```

```
 while 1:
```
trampoline(cnn, read=True)

```
 cnn.poll()
```
**while** cnn.notifies:

q.put(cnn.notifies.pop())

# Notification: push example

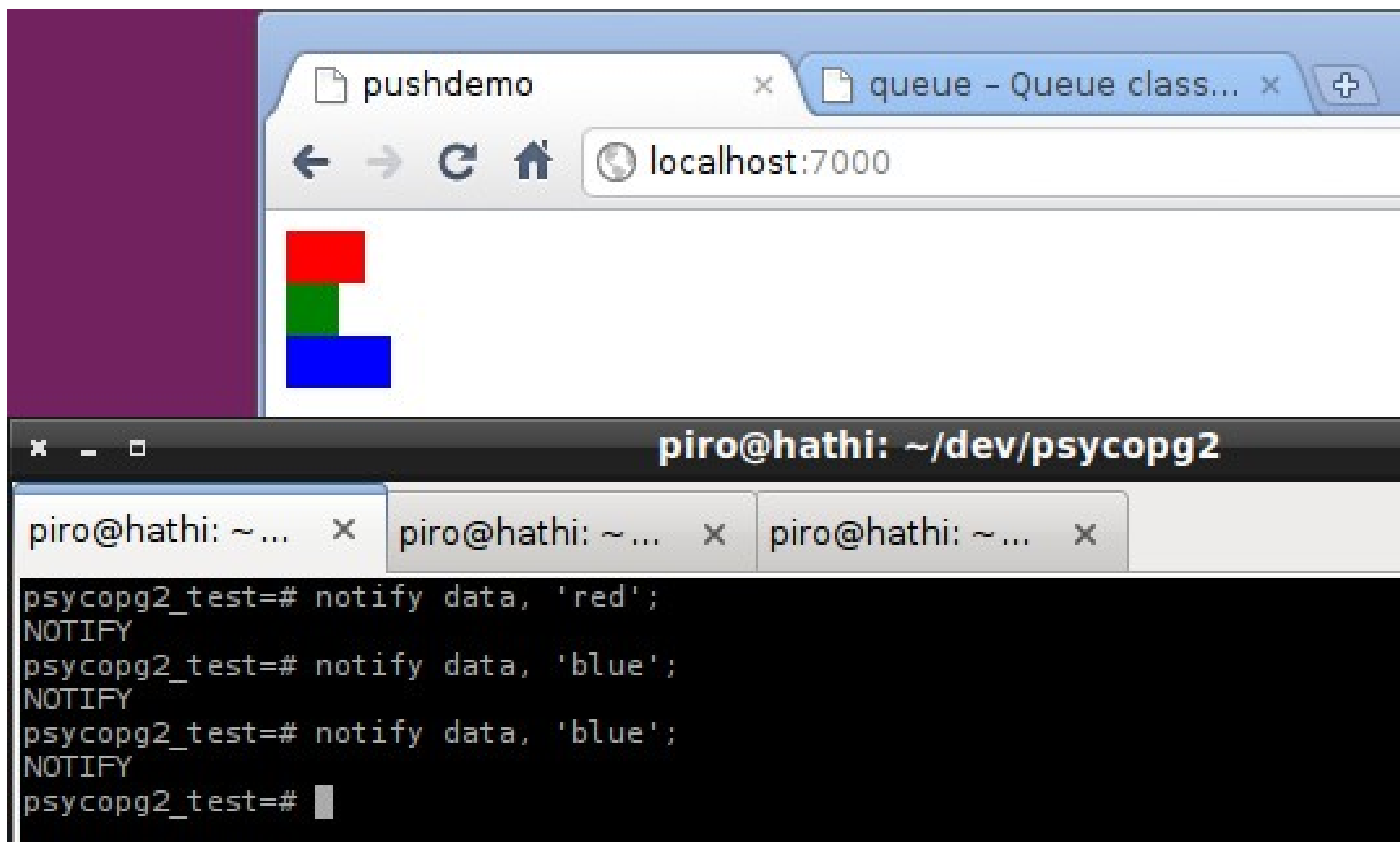

#### Thanks!

#### Questions?

This work is licensed under Creative Commons Attribution-NonCommercial-ShareAlike 3.0 License.

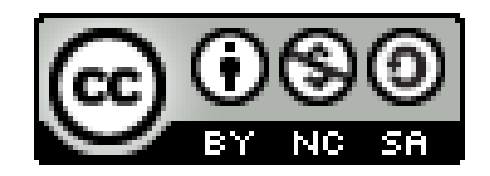